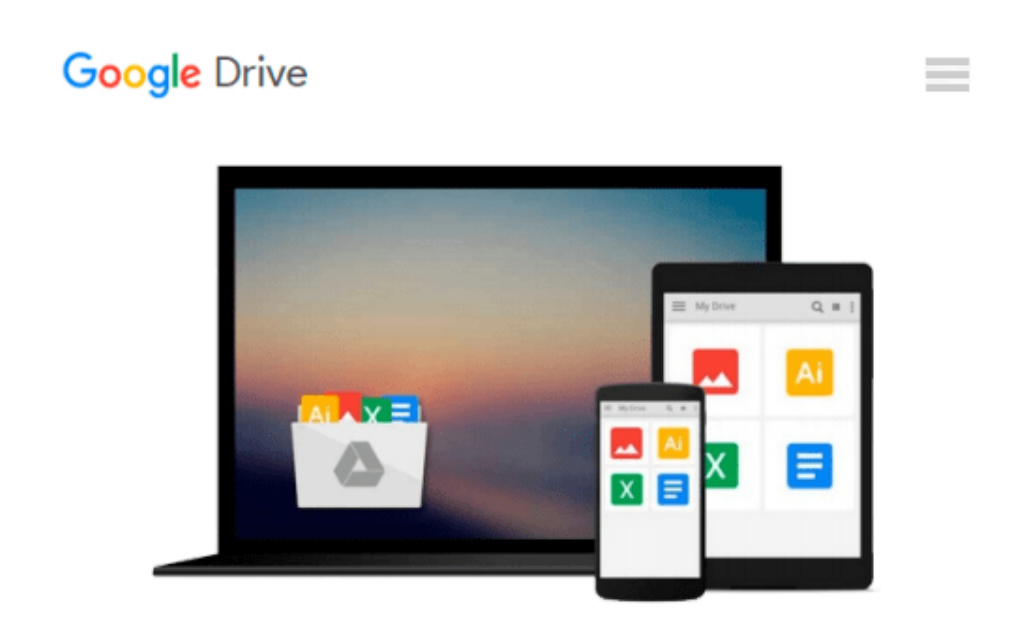

# **Student CD for Exploring Microsoft Office Access 2010 Introductory**

*Robert Grauer*

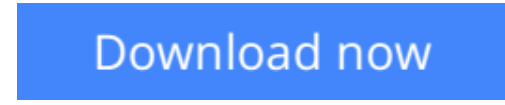

[Click here](http://linebook.us/go/read.php?id=013209195X) if your download doesn"t start automatically

## **Student CD for Exploring Microsoft Office Access 2010 Introductory**

Robert Grauer

#### **Student CD for Exploring Microsoft Office Access 2010 Introductory** Robert Grauer

The Exploring Student CD contains:

- · All **Student Data Files** needed to complete projects in the text
- · **Start-Up Videos** for each chapter

Access to **Compass**, a searchable database of multimedia tools designed to help you learn the 50 most essential skills in Microsoft Word, Excel, Access, and PowerPoint, available online via your computer or mobile phone

**[Download](http://linebook.us/go/read.php?id=013209195X)** [Student CD for Exploring Microsoft Office Access 2 ...pdf](http://linebook.us/go/read.php?id=013209195X)

**[Read Online](http://linebook.us/go/read.php?id=013209195X)** [Student CD for Exploring Microsoft Office Access ...pdf](http://linebook.us/go/read.php?id=013209195X)

#### **Download and Read Free Online Student CD for Exploring Microsoft Office Access 2010 Introductory Robert Grauer**

#### **From reader reviews:**

#### **Robert Crumrine:**

The book Student CD for Exploring Microsoft Office Access 2010 Introductory can give more knowledge and also the precise product information about everything you want. Why must we leave a very important thing like a book Student CD for Exploring Microsoft Office Access 2010 Introductory? A few of you have a different opinion about e-book. But one aim which book can give many details for us. It is absolutely suitable. Right now, try to closer with the book. Knowledge or facts that you take for that, you could give for each other; you are able to share all of these. Book Student CD for Exploring Microsoft Office Access 2010 Introductory has simple shape but the truth is know: it has great and large function for you. You can look the enormous world by start and read a book. So it is very wonderful.

#### **Harriet White:**

Does one one of the book lovers? If yes, do you ever feeling doubt when you are in the book store? Try to pick one book that you just dont know the inside because don't judge book by its include may doesn't work at this point is difficult job because you are afraid that the inside maybe not since fantastic as in the outside seem likes. Maybe you answer might be Student CD for Exploring Microsoft Office Access 2010 Introductory why because the great cover that make you consider concerning the content will not disappoint anyone. The inside or content is definitely fantastic as the outside or perhaps cover. Your reading sixth sense will directly guide you to pick up this book.

#### **Randal Revilla:**

The book untitled Student CD for Exploring Microsoft Office Access 2010 Introductory contain a lot of information on the item. The writer explains your girlfriend idea with easy way. The language is very easy to understand all the people, so do not really worry, you can easy to read the idea. The book was authored by famous author. The author gives you in the new time of literary works. You can actually read this book because you can read on your smart phone, or device, so you can read the book inside anywhere and anytime. In a situation you wish to purchase the e-book, you can open up their official web-site and also order it. Have a nice examine.

#### **Louis Chavez:**

In this era which is the greater individual or who has ability to do something more are more treasured than other. Do you want to become one among it? It is just simple solution to have that. What you should do is just spending your time not much but quite enough to possess a look at some books. On the list of books in the top collection in your reading list is Student CD for Exploring Microsoft Office Access 2010 Introductory. This book which can be qualified as The Hungry Hillsides can get you closer in getting precious person. By looking upward and review this guide you can get many advantages.

**Download and Read Online Student CD for Exploring Microsoft Office Access 2010 Introductory Robert Grauer #X0NFW7CZA43**

### **Read Student CD for Exploring Microsoft Office Access 2010 Introductory by Robert Grauer for online ebook**

Student CD for Exploring Microsoft Office Access 2010 Introductory by Robert Grauer Free PDF d0wnl0ad, audio books, books to read, good books to read, cheap books, good books, online books, books online, book reviews epub, read books online, books to read online, online library, greatbooks to read, PDF best books to read, top books to read Student CD for Exploring Microsoft Office Access 2010 Introductory by Robert Grauer books to read online.

### **Online Student CD for Exploring Microsoft Office Access 2010 Introductory by Robert Grauer ebook PDF download**

**Student CD for Exploring Microsoft Office Access 2010 Introductory by Robert Grauer Doc**

**Student CD for Exploring Microsoft Office Access 2010 Introductory by Robert Grauer Mobipocket**

**Student CD for Exploring Microsoft Office Access 2010 Introductory by Robert Grauer EPub**